### **COMPUTER PALS FOR SENIORS TURRAMURRA INC.**

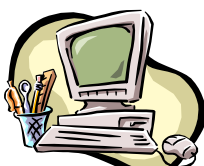

PO Box 66, Turramurra, NSW 2074. **Newsletter No. 59: September/October 2008** Computer Room Tel. No. 9983 0774 (11 am – 4 pm) *Turramurra Computer Pals is supported by Microsoft*

## *Extracts from Church Bulletins or announcements:*

*Weight Watchers will meet at 7 pm at the First Presbyterian Church. Please use large double door at side entrance. Ladies, remember the rummage sale. A chance to get rid of those unwanted things around the house –*

*bring your husbands.*

*Tonight at 7 pm there will be hymn singing in the park opposite – bring a blanket and be prepared to sin. Please place your donation in the envelope along with the deceased person you want remembered. The topic of the sermon tonight will be "What is Hell?" Come early and hear our choir practice. For those of you who have children and don't know it, we have a Nursery downstairs. The peacemaking meeting scheduled for today has been cancelled due to a conflict. The sermon this morning – "Jesus Walks on the Water". The sermon tonight –"Searching for Jesus".*

The following courses are currently available at the Club:

**Introduction to Computing:** Monday, Tuesday, Thursday, (six weeks) **Working With Word:** Monday, Wednesday, Friday (four weeks) **Mastering Word:** Monday, Wednesday, Thursday (six weeks) **Internet/Email:** Tuesday and Wednesday mornings, Friday afternoons (three/four weeks) **Introduction to Publisher:** Thursday mornings (five weeks) **Introduction to Excel:** Tuesday afternoons (six weeks) **Introduction to Graphics:** Wednesday and Friday afternoons (six weeks) **Digital Photography:** Monday and Thursdays, mornings and afternoons (four weeks)

The days for Introduction to Computing, Working With Word and Mastering Word are an indication only. The number of courses in each subject is dependent on the waiting lists and the availability of tutors.

If you have not already done so, please come to the club rooms and place your name on the course you wish to undertake, or if they are full, place your name down on the waiting list.

## **WORKSHOPS:**

## **Thursdays 11 September and 9 October, 1 – 4 pm.**

These workshops are held on the second Thursday of each month, and are an excellent chance to have some queries answered on a one-to-one basis, and meet some of the other tutors. Thanks and appreciation must go to the many tutors who give up their time for these workshops each month.

## **TRUE OR FALSE?**

**Computer monitors ruin your eyes:** Ever since our parents (or ourselves told our children) told us we would get square eyes from watching too much television, stories have circulated about the risk to computer users. In fact there is no evidence to show that looking at a monitor can damage your eyes. Of course, it is true that users' eyes can become tired after long sessions in front of a screen – that is because the human eye is set up to look at objects in the middle distance. Tips on how to prevent eyestrain include making sure the monitor is at or a little below eye level, and turning down the screen's brightness and avoiding glare from natural light.

**Generic ink cartridges will 'stuff up' your expensive printer:** This falls into a big category of tech myths called 'Things the Major Manufacturers Want you to Believe'. The standard model for printer manufacturers is for them to sell their printers at near or even below cost price, then to make a big profit over time by selling you 'consumables', ie: paper, and print cartridges. No wonder that printer

manufacturers are eager to discourage you from installing much cheaper third-party cartridges in your machine, or from refilling their own cartridges with 'non-genuine' ink. If you want to save money on your printing costs there is little risk as long as you use a generic alternative from a reputable source. There may be a difference in quality between the output and that of 'genuine' cartridges – you should rely on your own eyes to decide, rather than on any claims from the manufacturer.

### **INTERESTING WEBSITES:**

#### **RTA NSW:** rta.nsw.gov.au/trafficreports/index.html

On this site you can check on fixed cameras. See what the traffic is like on the motorways (M5, M4 or F3) before heading off for the weekend. Traffic reports are included, so there is no need to wait for the half-hourly radio broadcasts.

### **PLANNING TO VISIT EUROPE:**

 $\overline{\phantom{a}}$ 

cymwent.

 $\theta$ 

[www.visiteurope.com](http://www.visiteurope.com/)**.** This site gives a wealth of information covering accommodation, dining and adventure options. If you are spending a few days in each city, it may be worth buying one of the European City Cards. Valid for 43 destinations, they cover public transport and entry to museums, galleries and other attractions. See [www.europeancitycards.com](http://www.europeancitycards.com/) for more information.

# **GENERAL MEETINGS – 2 pm**

# **THURSDAY 25 September: – Rodney Rietdyk, JP, of Mannings Funerals Rodney is a very entertaining speaker – it is not a sales promotion!!**

# **THURSDAY 23 October: - George Kimpton (ex-columnist on computing for the Seniors Newspaper) has been invited to speak at this meeting**

í.

For further information, please contact any of the following committee members:

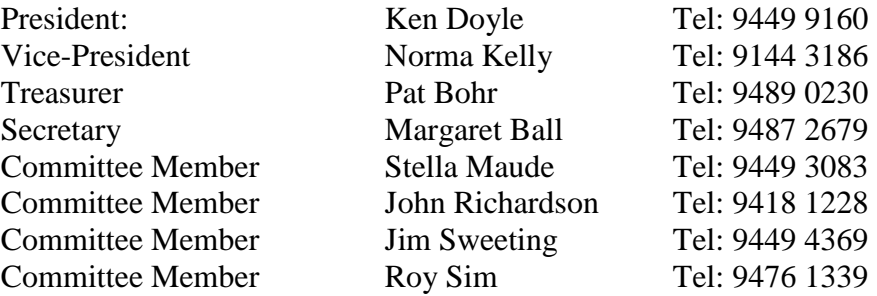

Stella Maude has replaced Ellen Fahey on the Committee, who has resigned due to ill health – many thanks to Ellen for all her efforts. Jim Sweeting has been seconded to the Committee whilst Roy Sim has leave of absence for health reasons.

*Have you ever noticed that the older we get, the more we are like computers? We start with loss of MEMORY and DRIVE, then we become outdated, and eventually have to get our parts replaced.*